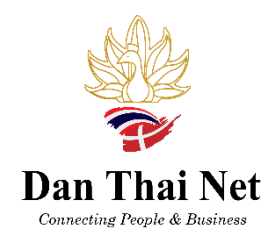

## - How to sign up for Membership -

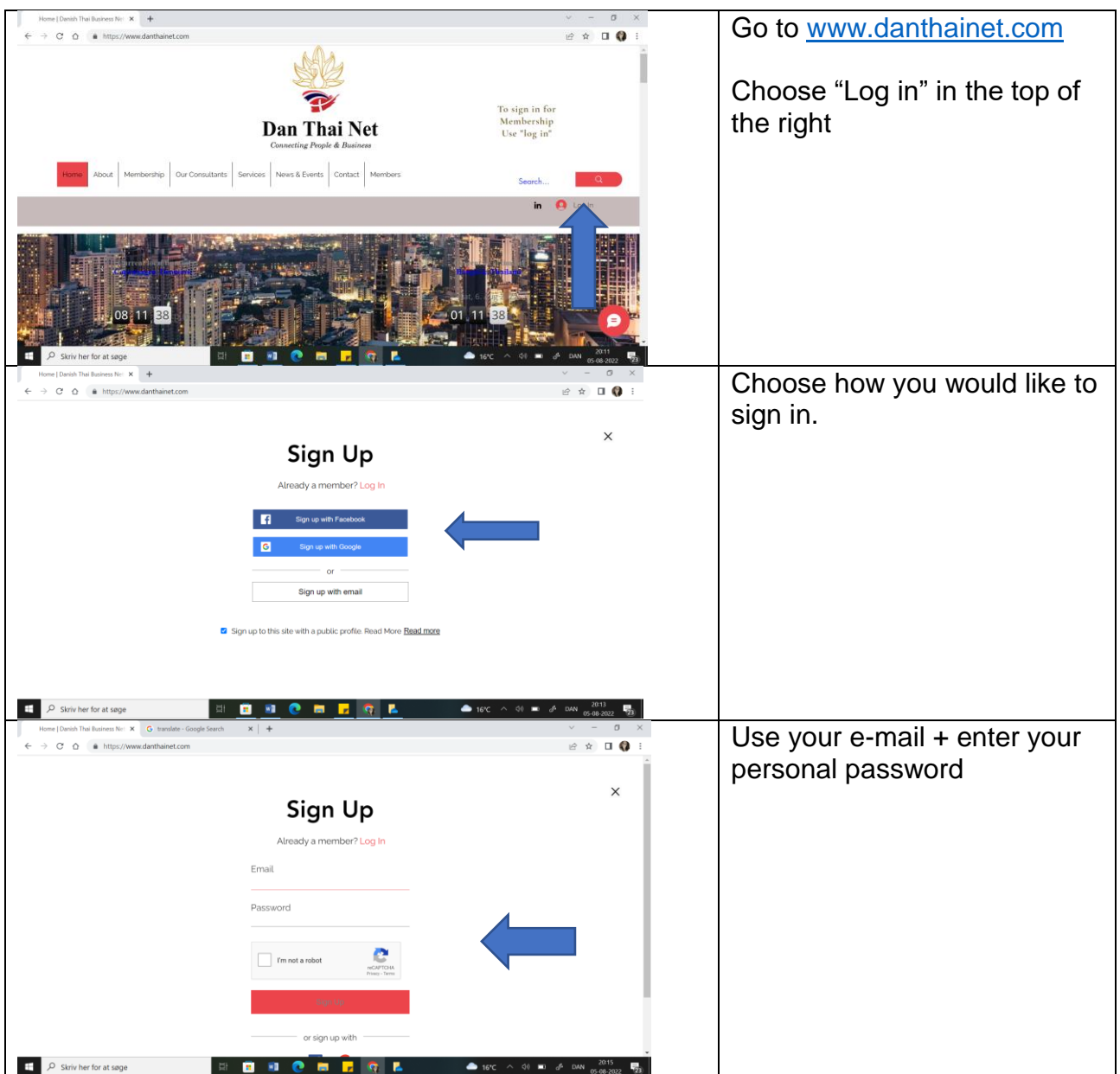

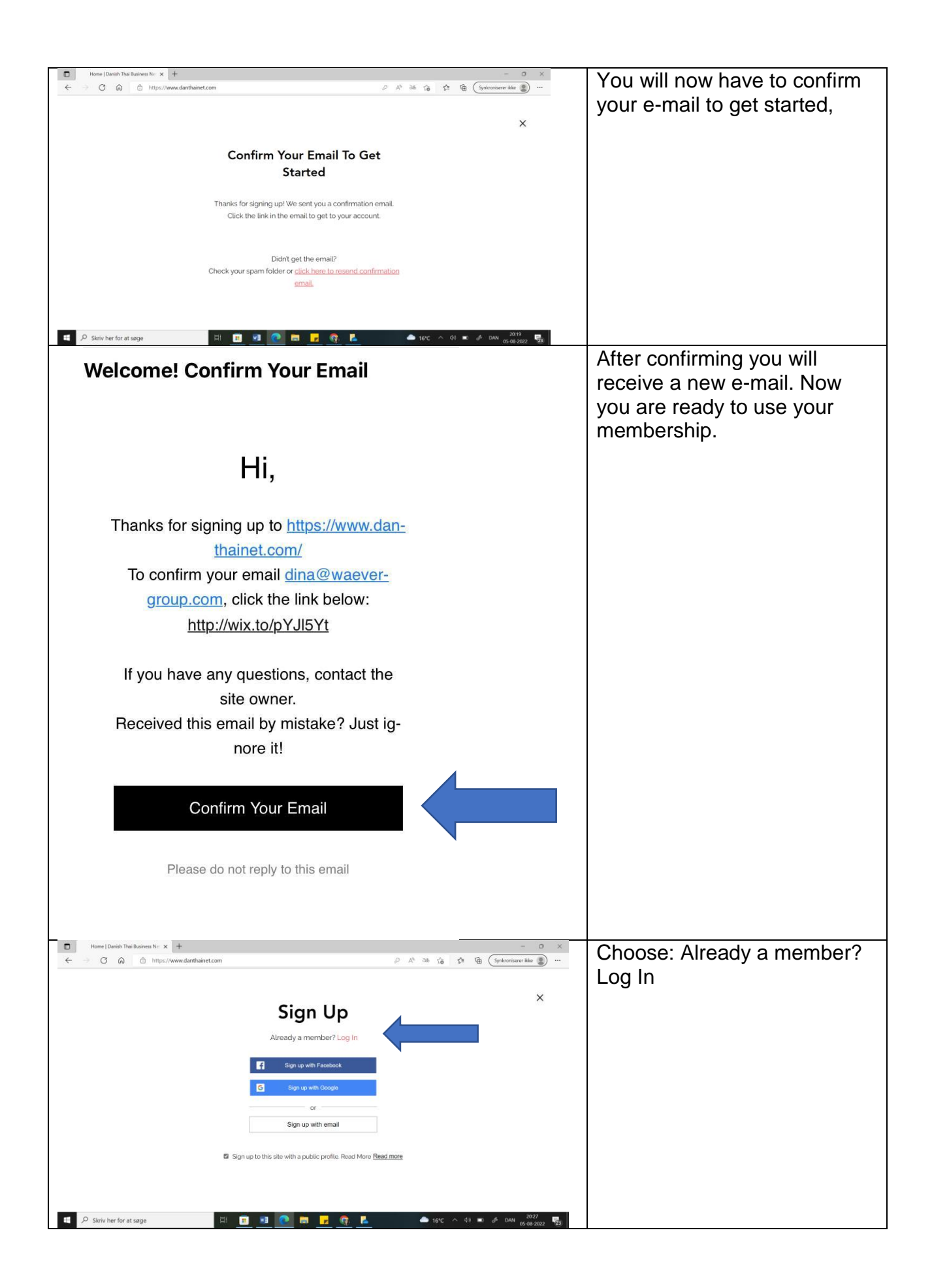

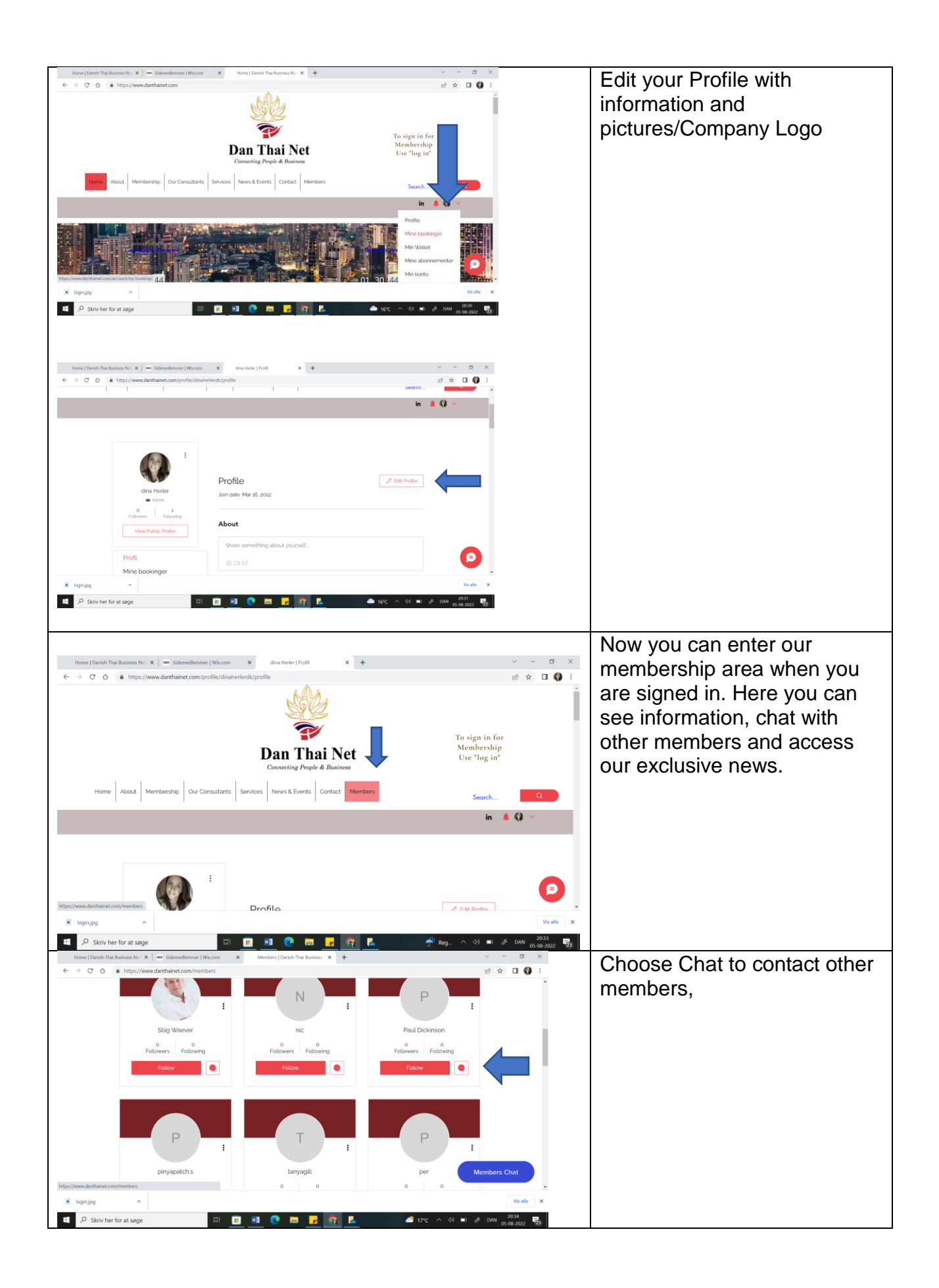